## **Marketing use case | Creating a marketing Bill of Materials**

**Potential benefits**

Streamlined collaboration ) (First draft faster

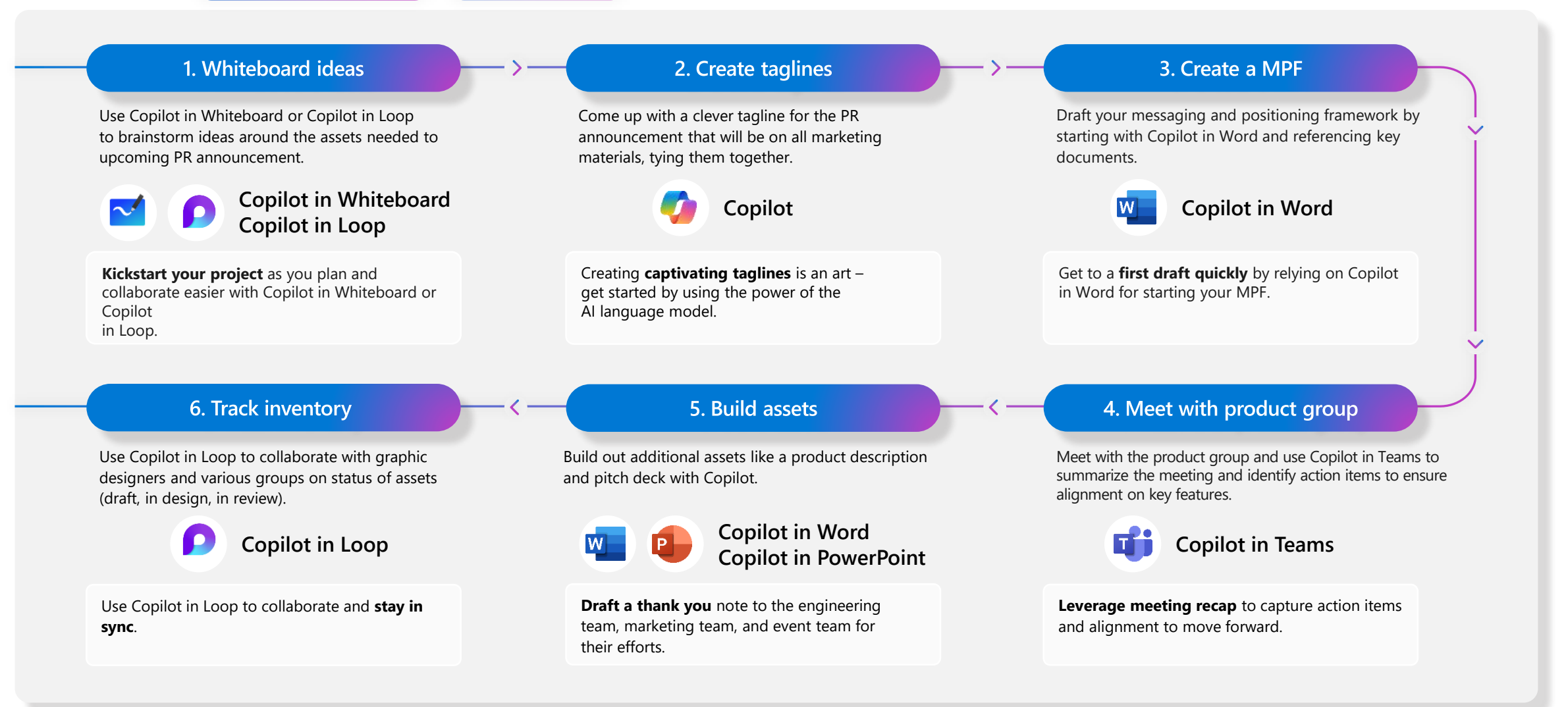

Internal